# **INTERACTIVE GD 30S //** ASSIGNMENT 4) FOOD TRUCK LOGO DESIGN

In this assignment students will design an eye catching logo for a food truck company, with the use of Adobe Illustrator.

The completion of the assignment will be done in three stages. The first stage is filling out a client brief, being the explanation of the business, and the look and feel that the design will give off. The second stage being the initial company logo design, taking into consideration imagery, font selection, and the colour schemes. The third stage will be, opening the food truck template in order to colour. Place the company logo. Once all three stages are complete students will print, cut, fold, and glue the truck. Creating a mini mock-up!

#### **INSTRUCTIONS**

- $\blacksquare$  Fill out the client brief.
- Research online different examples of food truck logos for inspiring ideas.
- **Develop at least 8 thumbnail sketches.**

#### *Discuss with Mr.Beaudin before starting digital works.*

- Open Adobe Illustrator to begin tracing and designing.
- Save file as: LastNameFirstInitial\_FOOD TRUCK LOGO
- Create separate properly named layers for shapes, images, and typography.

## **TURN TEXT INTO OUTLINES: SELECT THE TEXT> TYPE > CREATE OUTLINES.**

- **B** SAVE YOUR FOOD TRUCK LOGO.
- Open the food truck template and fill in colours to match the look and feel of the logo.

## *REMEMBER THE FINAL OVER ALL LOOK MUST BE EYE CATCHING*

- $\blacksquare$  On separate layer place the company logo.
- Save file as: LastNameFirstInitial\_FOOD TRUCK LOGO
- **Print, fold, cut, and glue your truck.**

## **HAND IN**

- Illustrator file: FOOD TRUCK LOGO to **DBEAUDIN > INBOX > FOOD TRUCK LOGO**
- Complete printed, glued, and folded food truck MOCK-UP

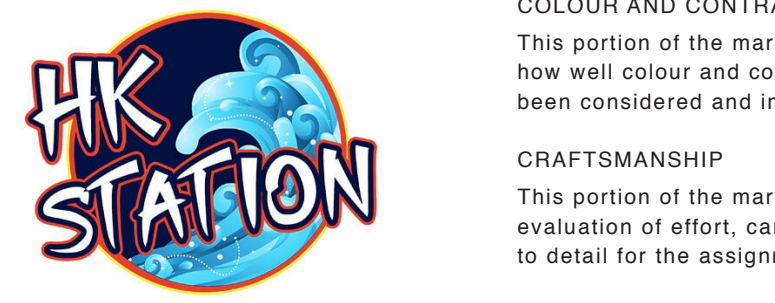

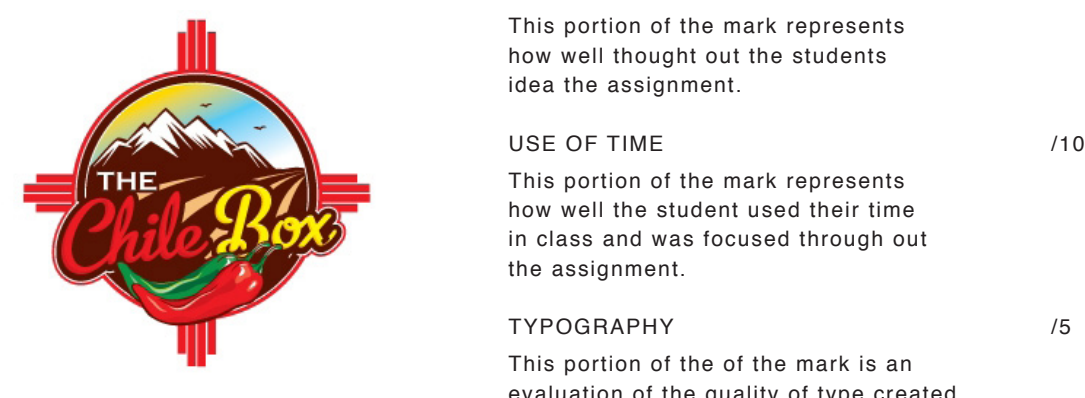

**INDESIGN DEMONSTRATION** 

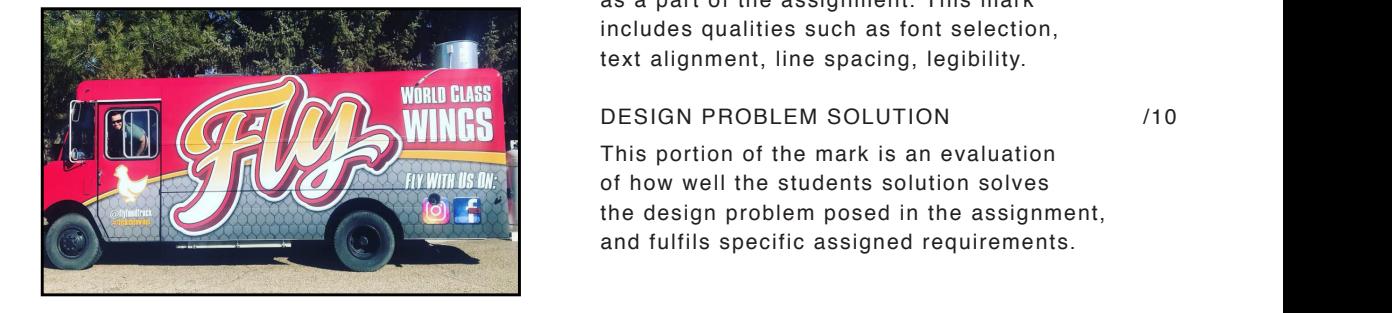

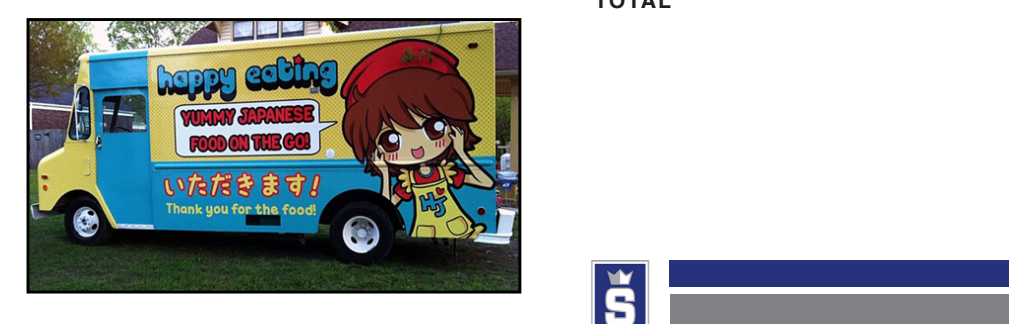

## COLOUR AND CONTRAST /5

This portion of the mark represents how well colour and contrast have  $\mathbb{R}$  been considered and implemented.

## CRAFTSMANSHIP /5

This portion of the mark is an **PHOTOSHOP DEMONSTRATION** evaluation of effort, care and attention to detail for the assignment.

## CREATIVITY /5

This portion of the mark represents how well thought out the students idea the assignment.  $\mathcal{S}^{\text{S}}_{\text{S}}$  is the three images download and open them independent open them independent open them in

## USE OF TIME /10

evaluation of the quality of the  $\sqrt{5}$ 

 $\n**EXAMPLE 1** This portion of the mark represents a function of the system, and the student used their time.$ This portion of the mark represents<br>how well the student used their time in class and was focused through out  $T_{\rm F}$  and  $T_{\rm c}$  is usually pleasing pages showing examples showing examples showing examples showing examples showing examples  $T_{\rm c}$ and explanations for each logo style. The contract logo style  $\mathcal{L}$ **FUND**<br>Fundament 2008<br>Geography

## $BRAPHY$  and  $\sim$   $/5$

This portion of the of the mark is an evaluation of the quality of type created as a part of the assignment. This mark **Example 20** includes qualities such as font selection, This portion of the of the mark is an each logo style with a write up giving an explanation for **This portion of the of the in** each logo style with a write up giving an explanation for  $s$  portion of the of the mark is an where  $\mathbf{a}$  is a set of the logos.

# $\overline{\text{P}}$

FUND. GRAPHIC DESIGN 20S

**This portion of the mark is an evaluation**<br> **EXPLAINING WHATER Figure 10 Will Is Different** of how well the students solution solves the design problem posed in the assignment, and fulfils specific assigned requirements. you like a procedure about the logos you have seen the logos you have seen the logos you have seen the logos you have seen the logos you have seen the logos you have seen the logos you have seen the logos you have seen the This portion of the mark is an evaluation  $\overline{R}$  $\frac{1}{2}$  title and write and write and write a rationale explanationale explanationale explanationale explanation  $y^2$  and discrete about the logos  $y^2$ 

> **TOTAL /40**  $\mathbf{r}$

 $\mathcal{P}(\mathcal{A})=\mathcal{P}(\mathcal{A})=\mathcal{P}(\mathcal{A})=\mathcal{P}(\mathcal{A})$  $\sqrt{40}$ 

 $\overline{D}$ 

 $\sqrt{5}$ 

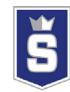